## CSE 331 Software Design & Implementation

Kevin Zatloukal Summer 2016 Events, Listeners, and Callbacks (Based on slides by Mike Ernst, Dan Grossman, David Notkin, Hal Perkins, Zach Tatlock)

#### Announcements

- Readability reviews
	- ungraded feed back in src/hw6/readability.md
	- added details on what I will look for in graded reviews (see the documents page on the web site)
- Quiz #5 due by 11pm.
- Quiz #6 will be posted Saturday.
- HW #7
	- benefit from already having tests for HW5 & HW6

## Review: Module Design

- Want cohesion within a single module
	- lack of cohesion suggests it could be split
- Do not want coupling between modules
	- makes each difficult to build & reason about independently
	- makes bugs more likely
	- makes each module more difficult to change
- Example: superclass and subclass are often tightly coupled
	- unseen dependencies such as patterns of "self calls"
	- EJ: prefer composition
- Today: design examples and one pattern to improve designs

## Design exercise #1

Write a typing-break reminder program

*Offer the hard-working user occasional reminders of the perils of Repetitive Strain Injury, and encourage the user to take a break from typing.*

Naive design:

- Make a method to display messages and offer exercises
- Make a loop to call that method from time to time

#### **TimeToStretch** suggests exercises

```
public class TimeToStretch {
    public void run() {
        System.out.println("Stop typing!");
        suggestExercise();
    }
    public void suggestExercise() {
        …
    }
}
```
#### **Timer** calls **run()** periodically

```
public class Timer {
  private TimeToStretch tts = new TimeToStretch();
  public void start() {
    while (true) {
       ...
      if (enoughTimeHasPassed) {
        tts.run();
      }
       ...
    }
  }
}
```
#### **Main** class puts it together

```
class Main {
  public static void main(String[] args) {
    Timer t = new Timer();
    t.start();
  }
}
```
This program, as designed, will work...

But we can do better

# Module dependency diagram (MDD)

An arrow in a module dependency diagram (MDD) indicates "depends on" or "knows about"

– simplistically: "any name mentioned in the source code"

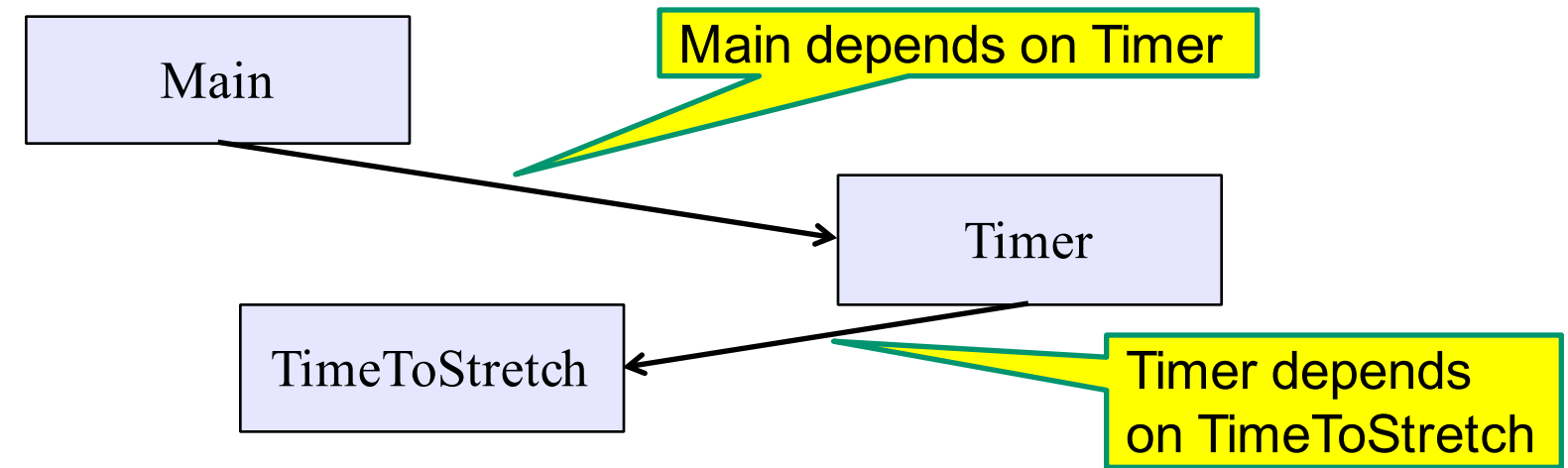

What's wrong with this diagram?

- does **Timer** really need to depend on **TimeToStretch**?
- is **Timer** re-usable in a new context?

## **Decoupling**

**Timer** needs to call the **run** method

– **Timer** does *not* need to know what the **run** method does

Weaken the dependency of **Timer** on **TimeToStretch**

– introduce a *weak* specification for what **Timer** needs

```
public abstract class TimerTask {
  public abstract void run();
}
```
**Timer** only needs to know that something (e.g., **TimeToStretch**) meets the **TimerTask** specification

## TimeToStretch (version 2)

*...*

**}**

**}**

```
public class TimeToStretch extends TimerTask {
    public void run() {
        System.out.println("Stop typing!");
        suggestExercise();
    }
    public void suggestExercise() {
```

```
Timer (version 2)
```

```
public class Timer {
  private TimerTask task;
  public Timer(TimerTask task) { 
     this.task = task; 
  }
  public void start() {
    while (true) { ...
      task.run();
    }
  }
}
```
Main creates a **TimeToStretch** object and passes it to **Timer**:

```
Timer t = new Timer(new TimeToStretch());
t.start();
```
#### Module dependency diagram (version 2)

- **Timer** depends on **TimerTask**, not **TimeToStretch**
	- unaffected by implementation details of **TimeToStretch**
	- now **Timer** is much easier to reuse
	- **Main** depends on the constructor for **TimeToStretch**
- **Main** still depends on **Timer** (is this necessary?)

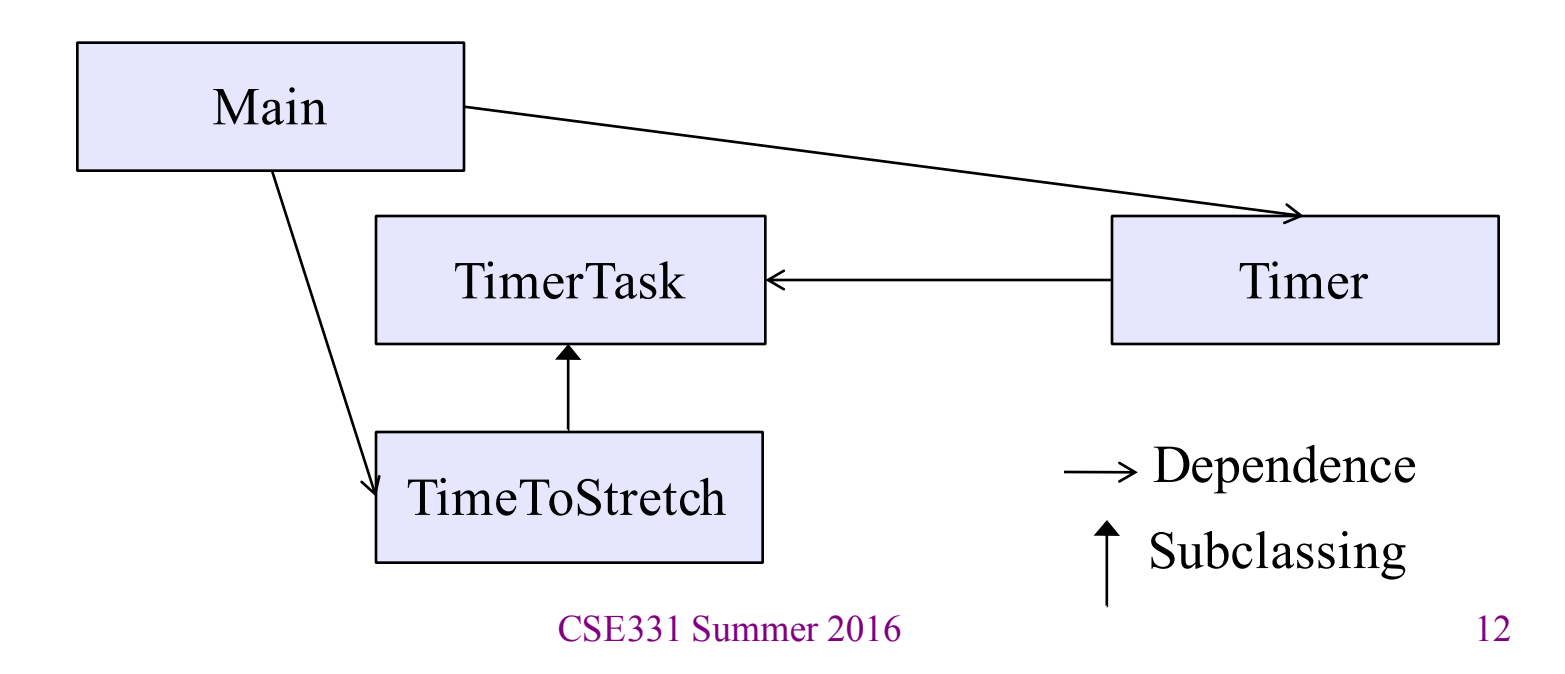

# The callback design pattern

An alternative: use a callback to *invert the dependency*

**TimeToStretch** creates a **Timer**, and passes in a reference to *itself* so the **Timer** can *call it back*

- this is a *callback*
- call from module to a client that it notifies about some condition

The callback *inverts a dependency*

- inverted dependency: **TimeToStretch** depends on **Timer** (not vice versa)
	- less obvious coding style, but more "natural" dependency
- side benefit: **Main** does not depend on **Timer**

## **Callbacks**

Callback: "code" provided by client to be used by library

• in Java, pass an object with the "code" in a method

#### *Synchronous* callbacks:

- useful when library needs the callback result immediately
- examples: **HashMap** calls its client's **hashCode**, **equals**

#### *Asynchronous* callbacks:

- *register* to indicate interest and where to call back
- examples: GUI events, timers
- useful when the callback should be performed later (when some interesting event occurs)

# TimeToStretch (version 3)

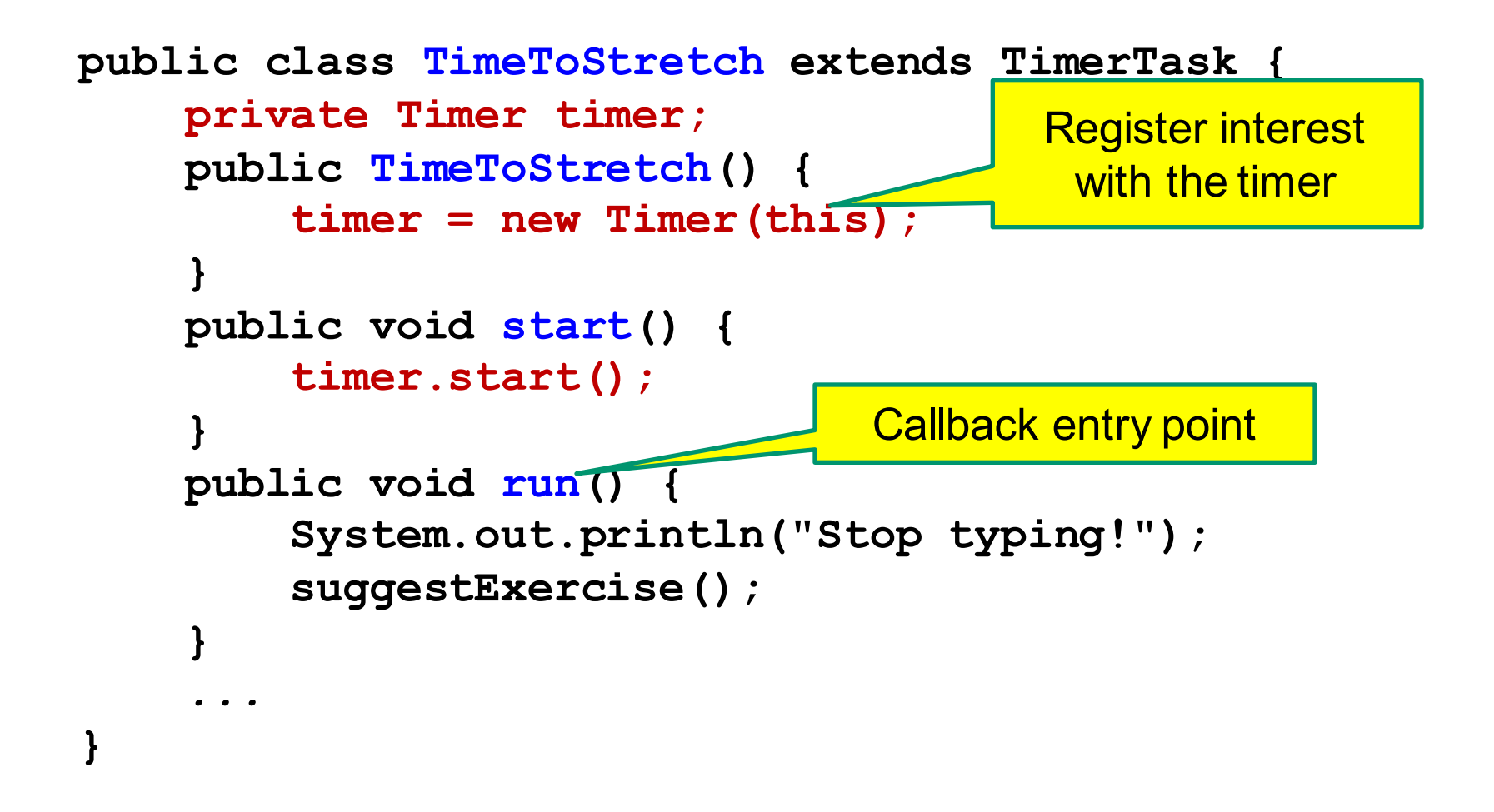

#### Main (version 3)

```
TimeToStretch tts = new TimeToStretch();
```

```
tts.start();
```
- uses a callback in **TimeToStretch** to invert a dependency
- this MDD shows the inversion of the dependency between **Timer** and **TimeToStretch** (compare to version 1)

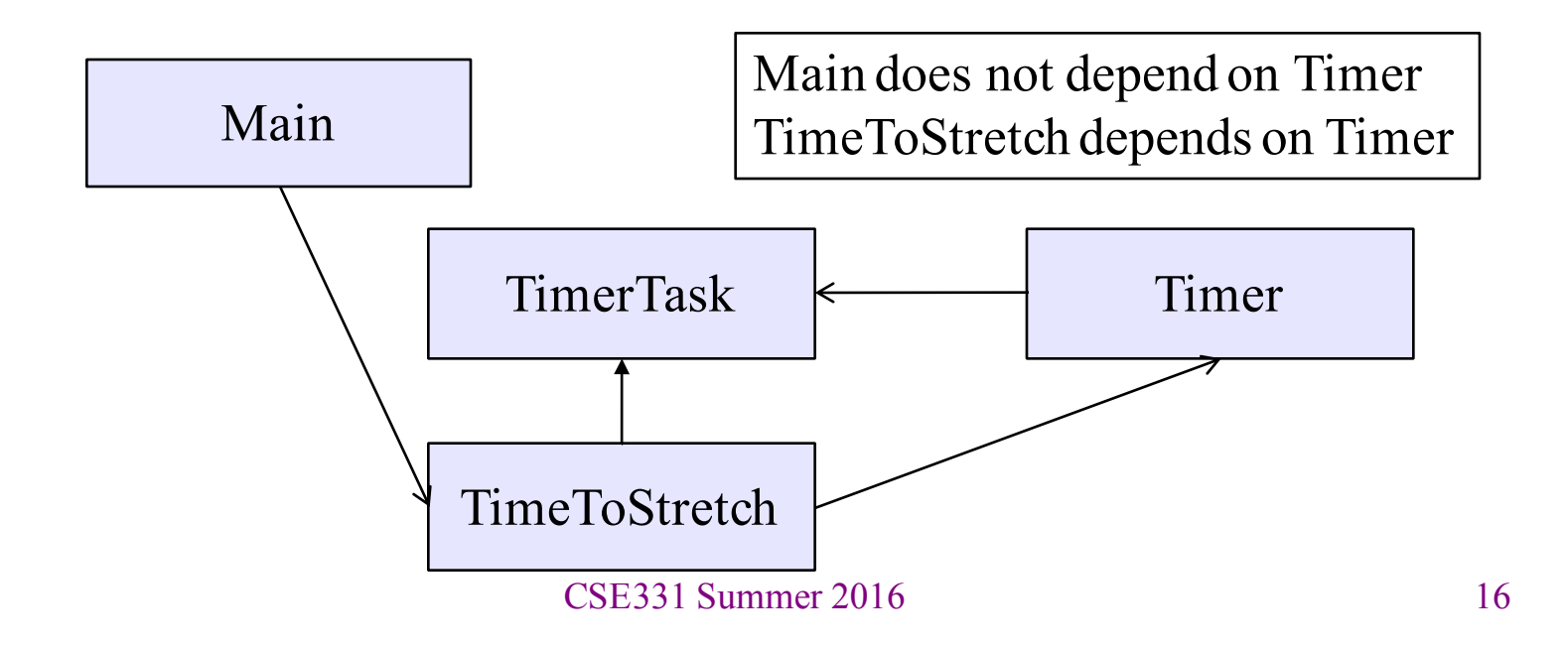

# Decoupling and design

- Good design has dependences (coupling) only where sensible
- While you design (*before* you code), examine dependences
	- don't introduce unnecessary coupling!
- Coupling is an easy temptation if you code first
	- suppose a method needs information from another object:
	- if you hack in a way to get it:
		- will damage the code's modularity and reusability
		- more complex code is harder to understand

## Design exercise #2

A program to display information about stocks

- stock tickers
- spreadsheets
- graphs

Naive design:

- make a class to represent stock information
- that class updates all views of that information (tickers, graphs, etc.) when it changes

# Module dependency diagram

- Main class gathers information and stores in **Stocks**
- **Stocks** class updates viewers when necessary

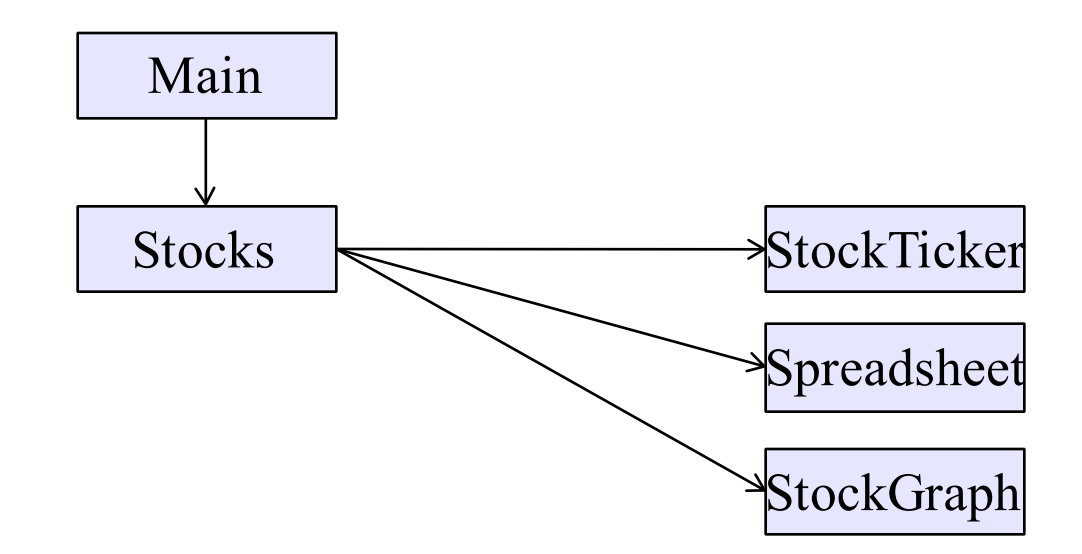

Problem: To add/change a viewer, must change **Stocks** Better: insulate **Stocks** from the vagaries of the viewers

## Weaken the coupling

What should **Stocks** class know about viewers?

- only needs an **update** method to call with changed data
- old way:

```
void updateViewers() {
  ticker.update(newPrice);
  spreadsheet.update(newPrice);
  graph.update(newPrice);
  // Edit this method to 
  // add a new viewer. 8
}
```
## Weaken the coupling

What should **Stocks** class know about viewers?

- only needs an **update** method to call with changed data
- new way: The "observer pattern"

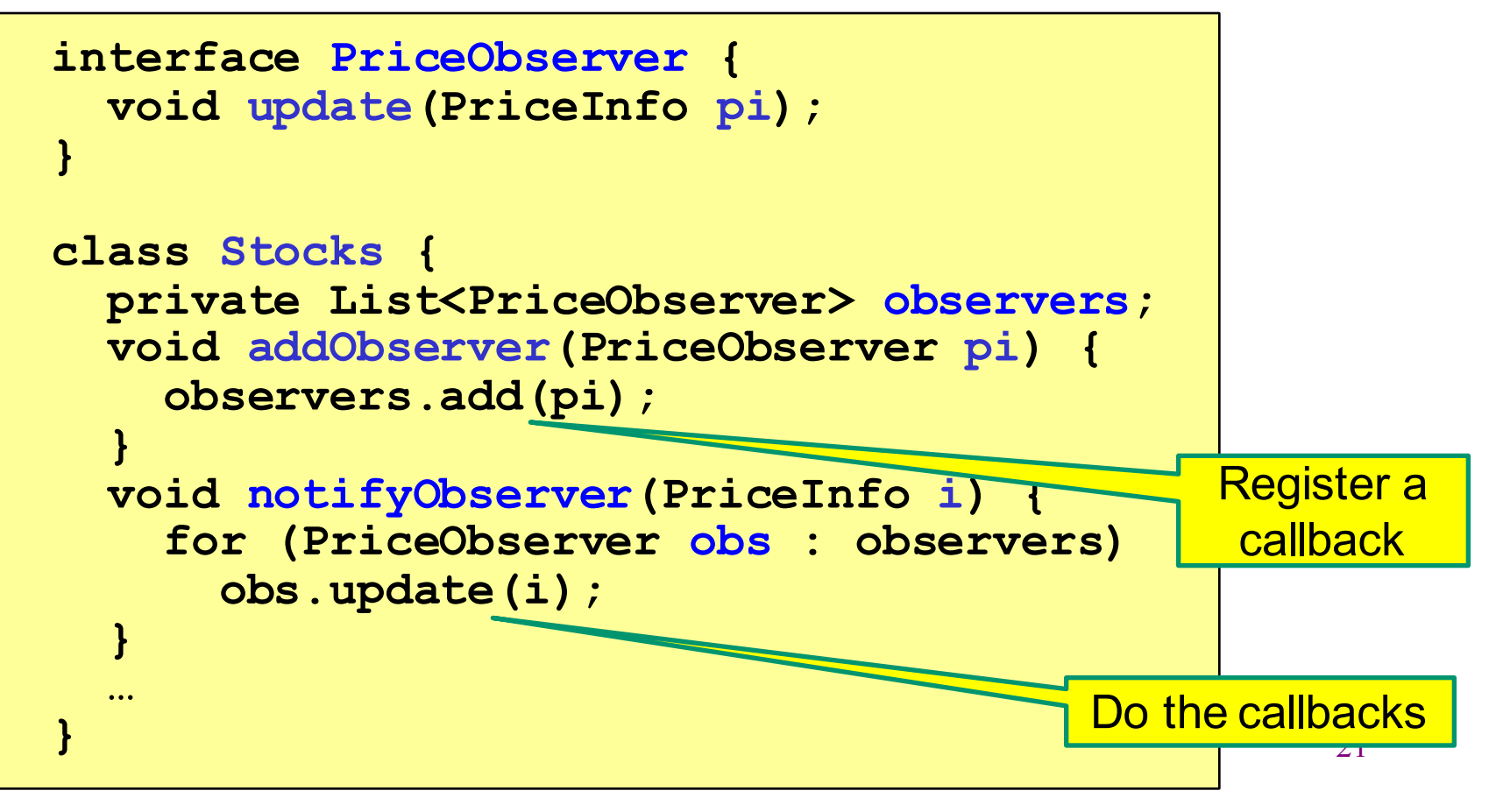

#### The observer pattern

- **Stocks** not responsible for viewer creation
- **Main** passes viewers to **Stocks** as *observers*
- **Stocks** keeps list of **PriceObservers**, notifies them of changes

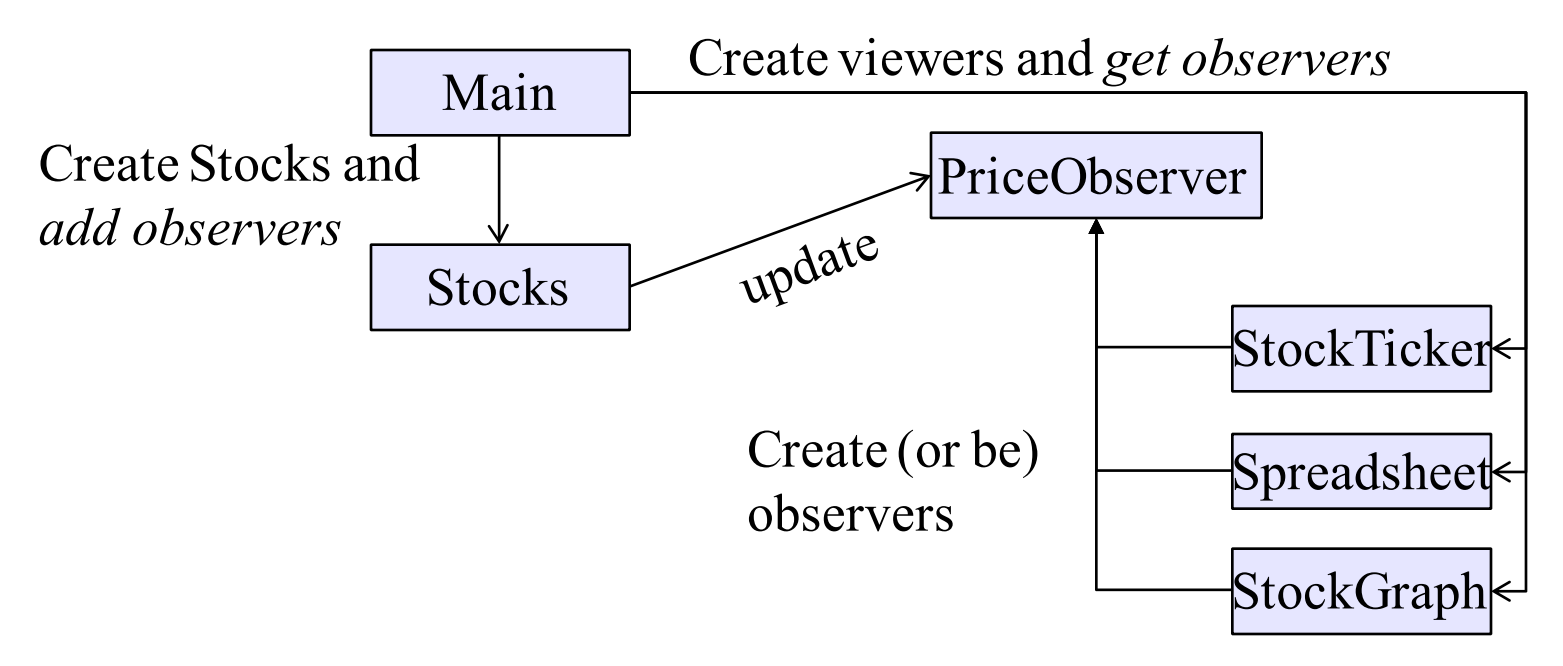

• Issue: **update** method must pass enough information to (unknown) viewers CSE331 Summer 2016 22

## A different design: pull versus push

- The Observer pattern implements *push* functionality
- A *pull* model: give viewers access to **Stocks**, let them extract the data they need

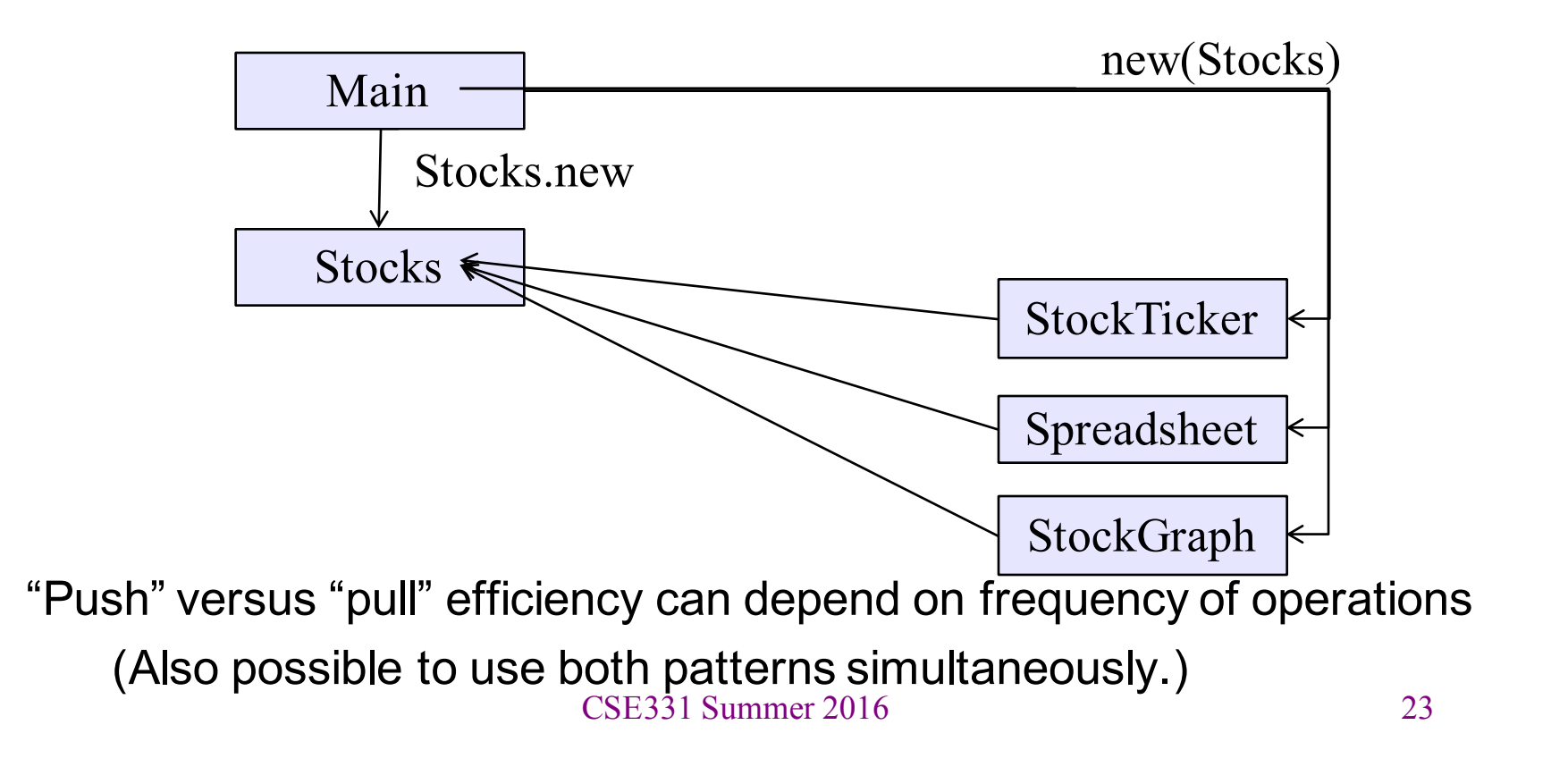

### Another example of Observer pattern

```
// Represents a sign-up sheet of students
public class SignupSheet extends Observable {
  private List<String> students
                  = new ArrayList<String>();
  public void addStudent(String student) {
    students.add(student);
    setChanged();
    notifyObservers();
  }
  public int size() {
    return students.size();
  }
  …
}
                                                Part of the 
                                                  JDK
                SignupSheet inherits many methods including:
                void addObserver(Observer o)
                protected void setChanged()
                void notifyObservers()
```
#### An Observer

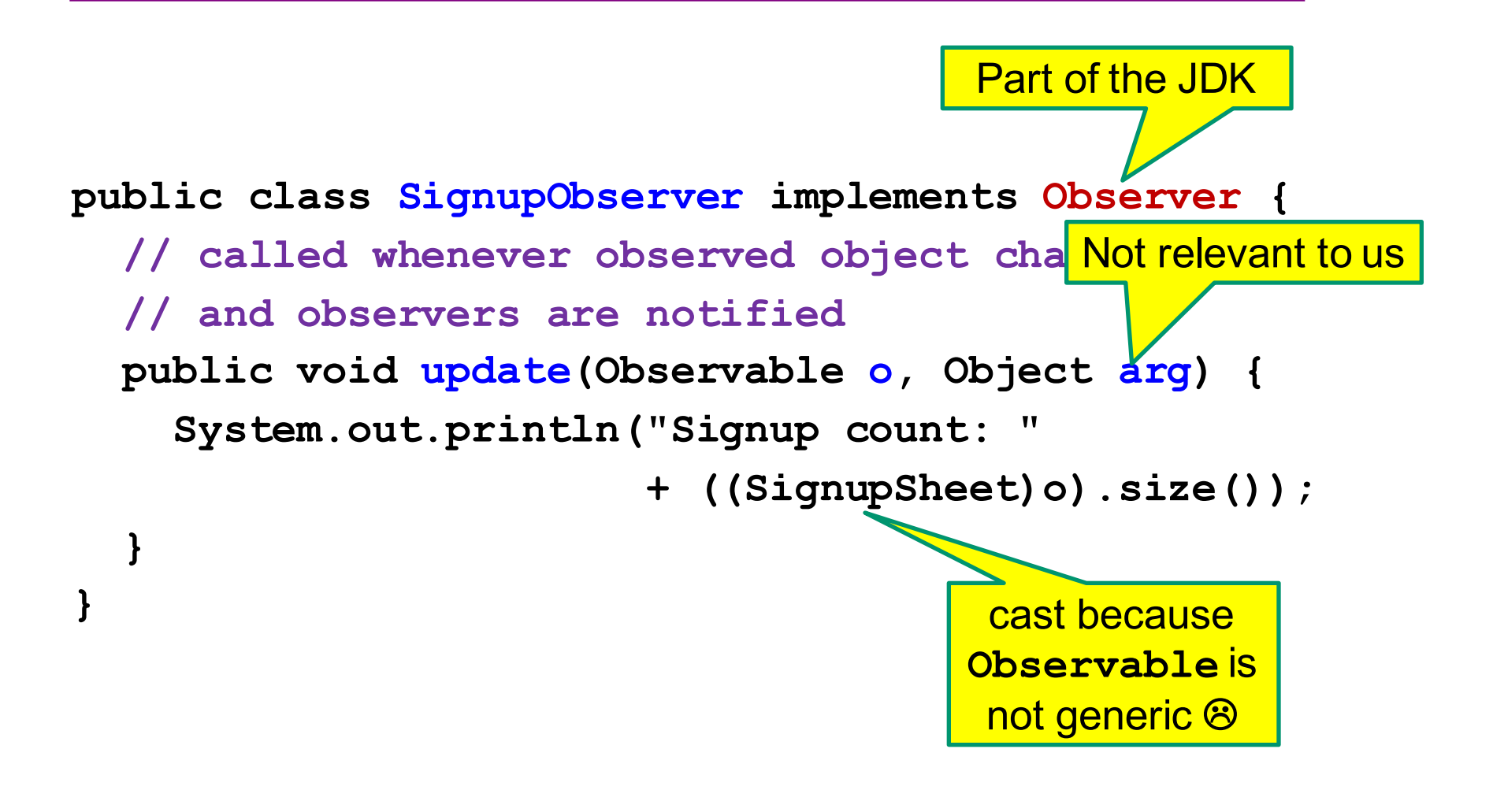

## Registering an observer

```
SignupSheet s = new SignupSheet();
s.addStudent("billg");
// nothing visible happens
s.addObserver(new SignupObserver());
s.addStudent("torvalds");
// now text appears: "Signup count: 2"
```
Java's "Listeners" (particularly in GUI classes) are examples of the Observer pattern

(Feel free to use the Java observer classes in your designs – if they are a good fit – but you don't have to use them)

#### User interfaces: appearance vs. content

It is easy to tangle up *appearance* and *content*

- especially when supporting direct manipulation (e.g., dragging line endpoints in a drawing program)
- example: program state stored in widgets in dialog boxes

Neither can be understood easily or changed easily

This destroys modularity and reusability

- Over time, it leads to bizarre hacks and huge complexity
- Code must be discarded

Callbacks, listeners, and other patterns can help

#### **Advice**

- Worry about dependencies
	- they make code hard to change
- But also worry about simplicity
	- sometimes the cure is worse than the disease
	- don't introduce lots of new concepts and abstraction in order to fix what is not really a problem
	- Example: what if ticker, spreadsheet, and graph are the only observers we ever need?